## 11/11/2008

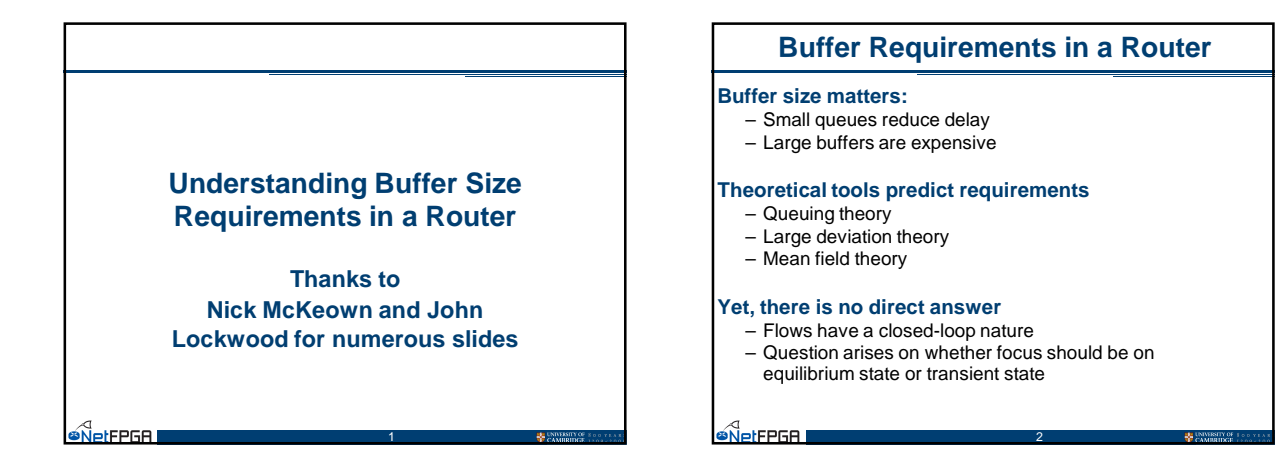

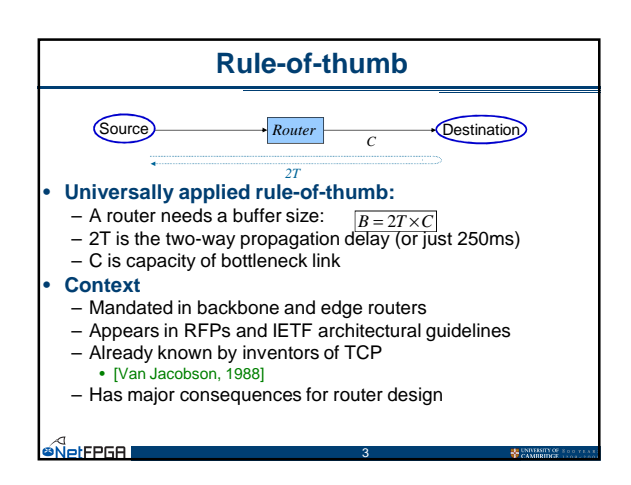

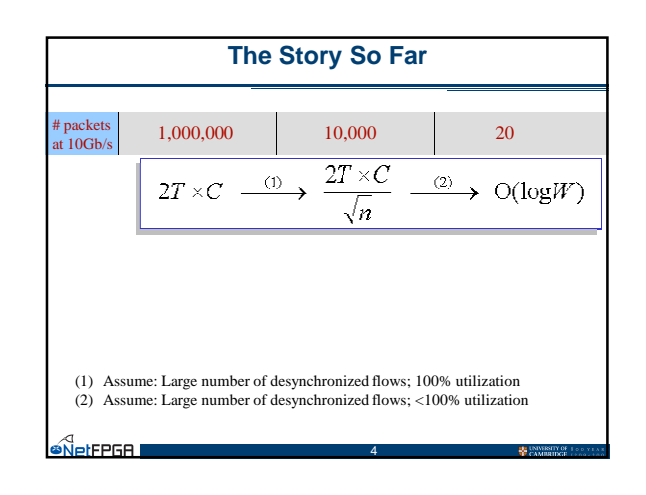

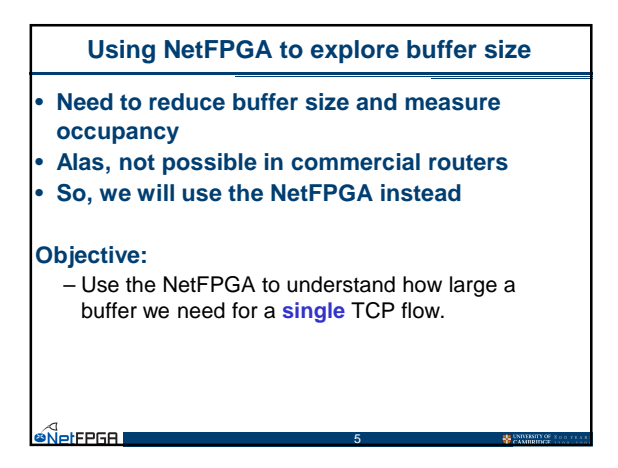

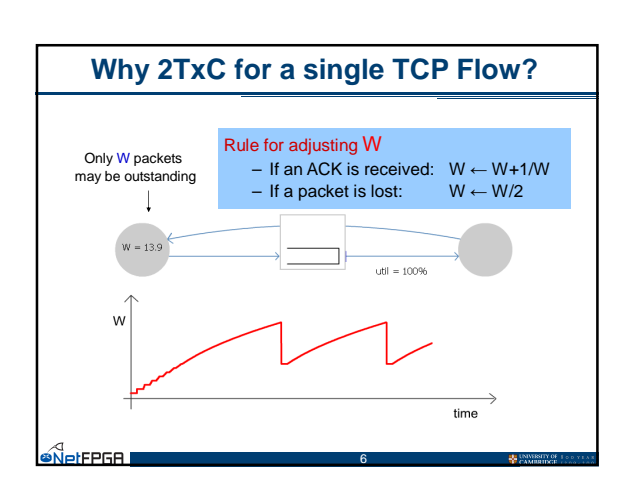

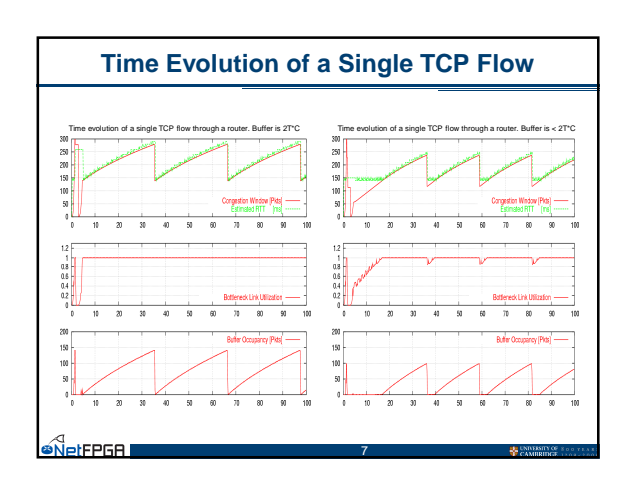

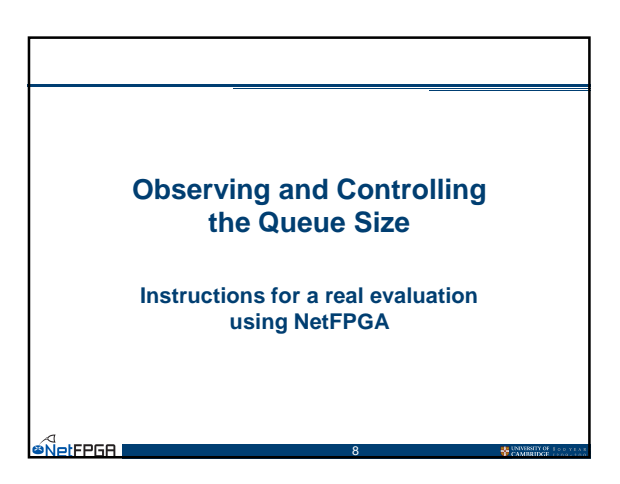

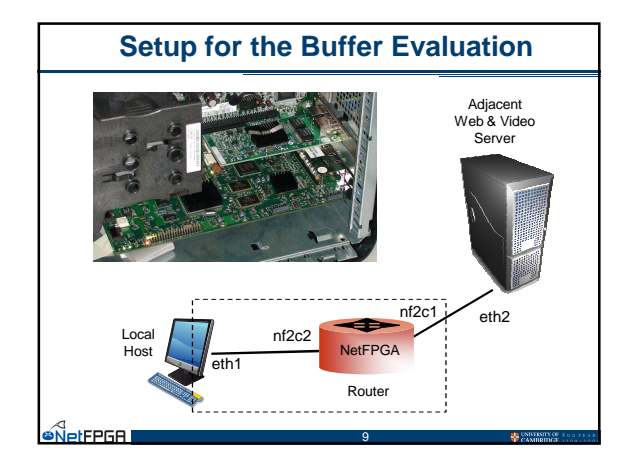

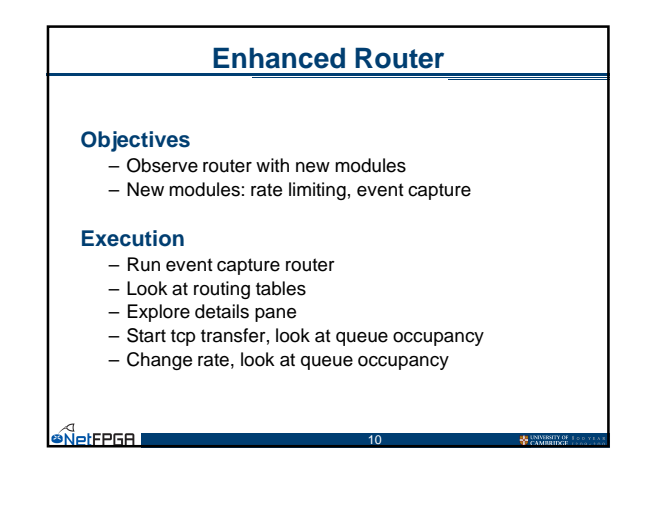

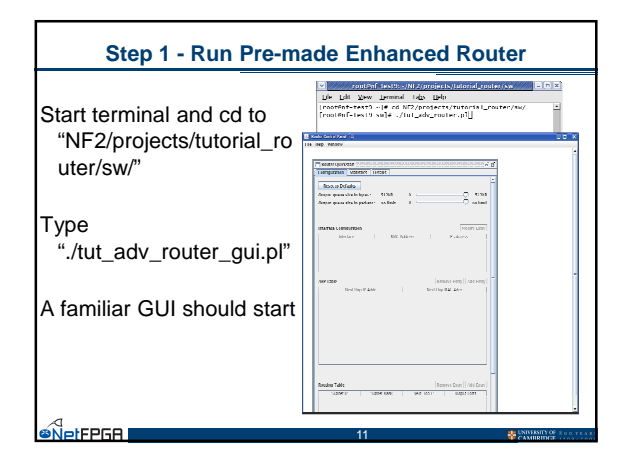

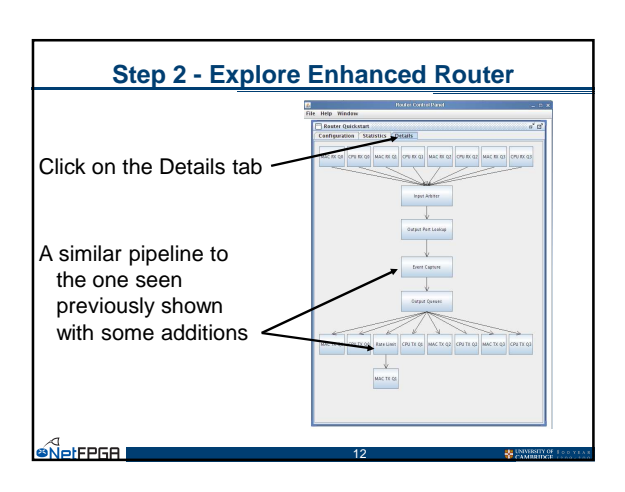

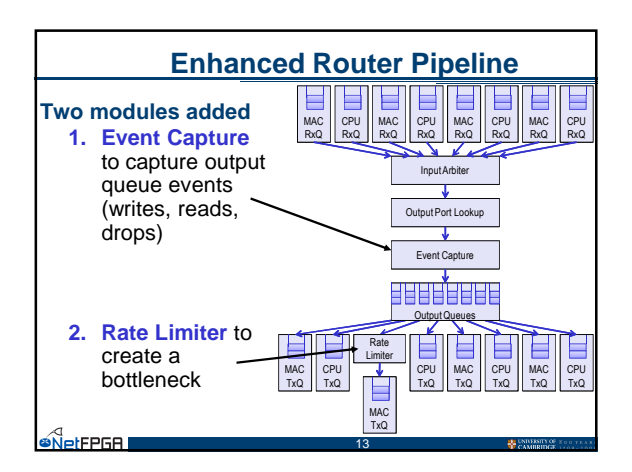

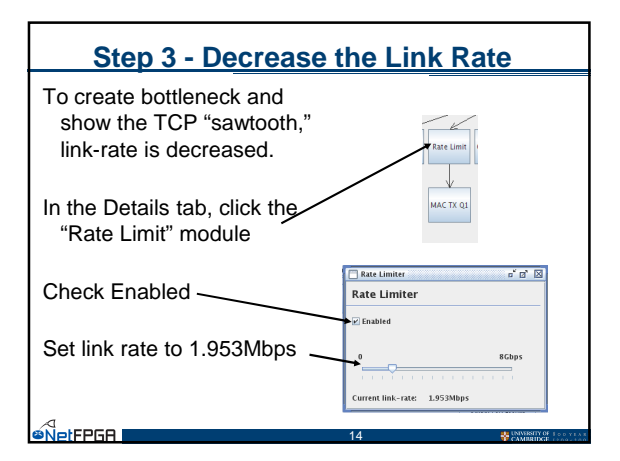

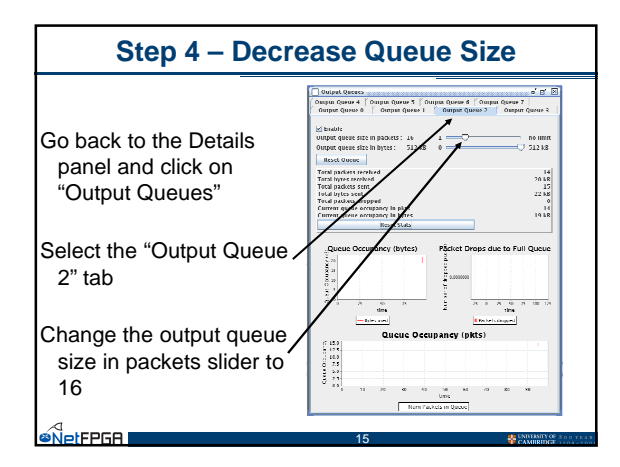

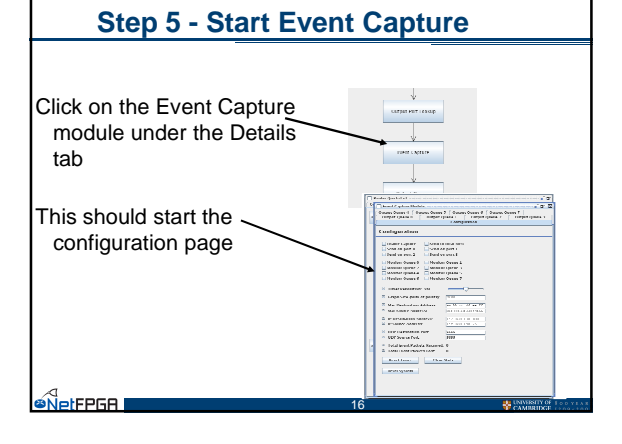

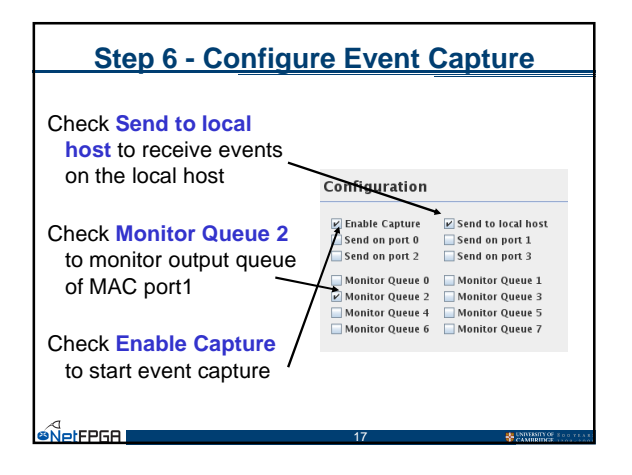

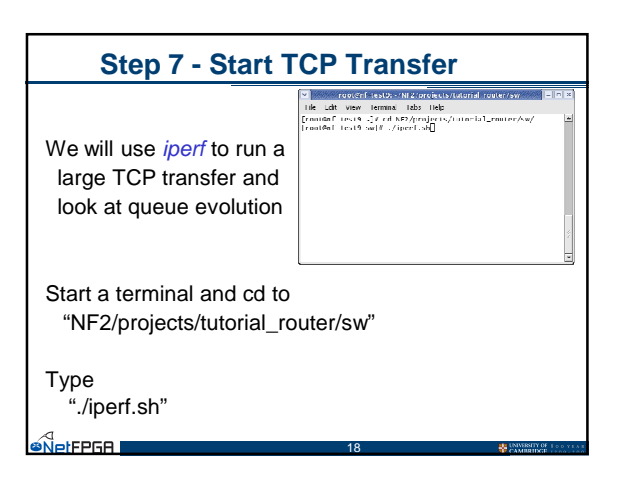

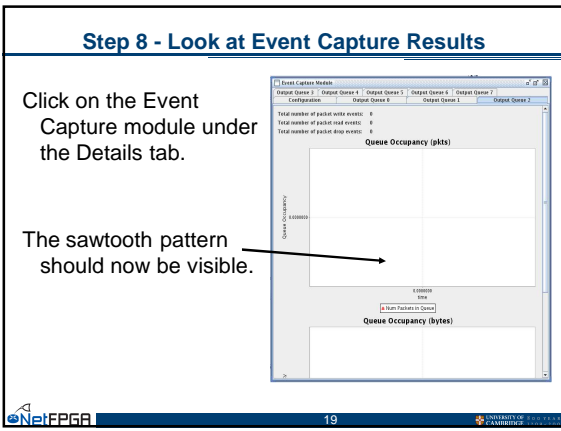

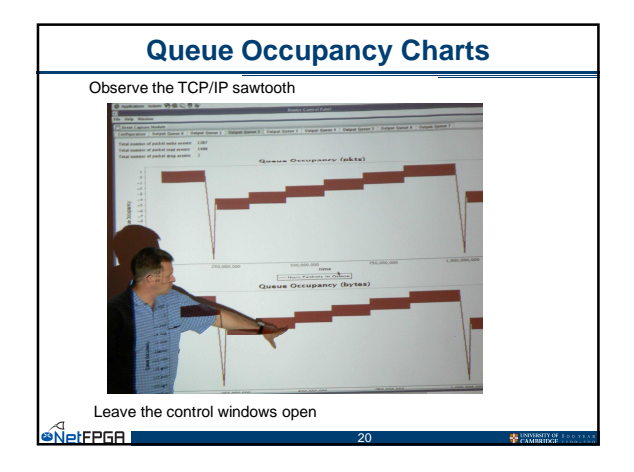